## SAVANT

# Savant® SmartControl 2 Wi-Fi Controller (SSC-W002G) Quick Reference Guide

#### **Box Contents**

- (1) SmartControl 2 Controller (SSC-W002G)
- (1) Installation Kit (075-0174-xx)
  - (1) Mounting Plate (074-0569-xx)
  - (1) 6-pin Screw Down Plug-in Connector (028-9352-xx)
  - (1) 5V DC 1.2A Power Supply (025-0207-xx)
  - (1) Cable Tie (014-0071-xx)
- (1) Product Regulatory Document (009-1950-xx)

## **Specifications**

| Specifications                                                                      |                                                                                            |                                         |                               |                       |
|-------------------------------------------------------------------------------------|--------------------------------------------------------------------------------------------|-----------------------------------------|-------------------------------|-----------------------|
| Environmental                                                                       |                                                                                            |                                         |                               |                       |
| Temperature                                                                         | 32° to 104°                                                                                | 32° to 104° F (0° to 40°C)              |                               |                       |
| Humidity                                                                            | 10% to 90%                                                                                 | 10% to 90% (non-condensing)             |                               |                       |
| Dimensions and V                                                                    | Veights                                                                                    |                                         |                               |                       |
|                                                                                     | Height                                                                                     | Width                                   | Depth                         | Weight                |
| Device                                                                              | 0.64 in<br>(1.62 cm)                                                                       | 2.70 in<br>(6.85 cm)                    | 2.67 in<br>(6.78 cm)          | 0.50 lbs<br>(0.22 kg) |
| Shipping                                                                            | 3 in<br>(7.62 cm)                                                                          | 7 in<br>(17.78 cm)                      | 10 in<br>(25.40 cm)           | 1.0 lbs<br>(0.46 kg)  |
| Power                                                                               |                                                                                            |                                         |                               |                       |
| Input                                                                               | 5V DC 1.2A                                                                                 |                                         |                               |                       |
| Maximum                                                                             | 6 watts                                                                                    |                                         |                               |                       |
|                                                                                     |                                                                                            |                                         |                               |                       |
| Standards                                                                           |                                                                                            |                                         |                               |                       |
|                                                                                     | <u> </u>                                                                                   |                                         | GHz)<br>1.11r (fast roan      | ning) is not          |
| Wireless                                                                            | IMPO<br>supported.                                                                         | <b>DRTANT!</b> 802                      | 2.11r (fast roan              | ning) is not          |
| Wireless<br>Security                                                                | IMPO<br>supported.                                                                         | DRTANT! 802                             | 2.11r (fast roan              | ning) is not          |
| Standards  Wireless  Security  Regulatory  Safety and Emissions                     | IMPO<br>supported.                                                                         | <b>DRTANT!</b> 802<br>A2™, WPA/W        | 2.11r (fast roan              | UKCA                  |
| Wireless  Security  Regulatory  Safety and Emissions                                | IMPC<br>supported.<br>WPA™, WP                                                             | DRTANT! 802  A2™, WPA/W  CE  CE         | .11r (fast roan<br>VPA2™, WEP | UKCA<br><b>UK</b>     |
| Wireless Security Regulatory Safety and Emissions Contains FCC ID:                  | Supported. WPA™, WP                                                                        | DRTANT! 802  A2™, WPA/W  CE  CE  7      | .11r (fast roan<br>VPA2™, WEP | UKCA<br><b>UK</b>     |
| Wireless  Security  Regulatory  Safety and Emissions  Contains FCC ID: Contains IC: | IMPO<br>supported.<br>WPA™, WP                                                             | DRTANT! 802  A2™, WPA/W  CE  CE  7      | .11r (fast roan<br>VPA2™, WEP | UKCA<br><b>UK</b>     |
| Wireless Security Regulatory Safety and                                             | IMPO<br>supported.<br>WPA™, WP<br>FCC Part 15<br>FC<br>TLZ-CU277<br>6100A-CU2<br>Compliant | DRTANT! 802  A2™, WPA/W  CE  CE  7  277 | .11r (fast roan<br>VPA2™, WEP | UKCA<br><b>UK</b>     |

## Front Panel

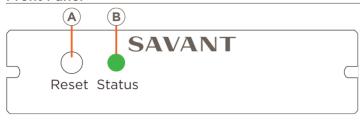

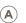

Press and hold for five seconds while powered On to clear the network settings. The Status LED blinks rapidly when reset is complete.

Off: No Power

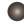

On Solid: Provisioned to the local network and communicating with the Savant System Host.

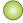

**Blinks Once:** In Provisioning Mode. Ready to be added to the local network.

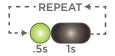

Blinks Twice: Establishing connection with the local network.

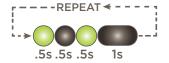

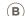

Blinks Three Times: Connected to the local network. Is connecting to the Host.

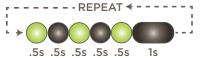

Short Off Blink: Firmware is updating.

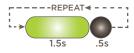

Rapid Blink: The reset button was held down for at least five seconds and the SSC-W002G is performing a factory reset. After reset, all network settings are cleared and the factory defaults are set.

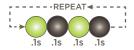

## **Network Guidelines**

For more information, see the Savant Device Networking Guidelines on the Savant Customer Community.

#### **Rear Panel**

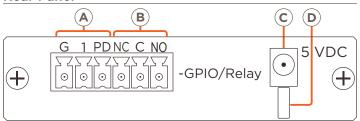

#### GPIO (General Purpose Input/Output)

| A | GPIO (Input)  | When configured as an input the processor will look for a low (<0.8V DC) or high (>2.4V DC).  Minimum OV DC / Maximum 12V DC. |
|---|---------------|----------------------------------------------------------------------------------------------------|
|   | GPIO (Output) | When configured as an output, the port provides a binary output of 0-12V DC 150mA max.                                        |

## Relay Port (Normally Open/Normally Closed)

| <b>B</b> Relay  | Dry contacts (normally open/normally closed) to control devices requiring basic on/off operation.  Max: 30V DC 1A. |
|-----------------|----------------------------------------------------------------------------------------------------|
| (C) Input Power | 5V DC 1.2A. Connect to included power supply.                                                                      |

| D | Cable Lance | Use with included cable tie to secure power supply connection. |
|---|-------------|----------------------------------------------------------------|

## **Making Connections**

- 1. Remove power if applied.
- 2. Pull to remove the terminal block from the rear of the controller.
- With a small flat bladed screwdriver, turn the screws on top of the connector counterclockwise until the silver crimps in the rear of the connector open enough to slide the wire(s) into the square slots.
- Strip back the insulation on each of the wires ¼ inch. Insert the stripped wires into their proper ports. Do not allow more than ¼ inch of bare wire exposed.

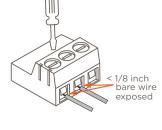

- Turn the screws on the top of the connector clockwise until the crimps tighten around each wire. Tug on each wire a bit to verify they are installed securely.
- 6. Plug terminal block back into the rear of the controller.
- 7. Reapply power.

## Connecting to a Wireless Network

To provision the SSC-W002G-01 controller onto a local network, one of the following methods can be used:

- SmartConnect Application da Vinci 8.4 or later
- Embedded Web UI All da Vinci builds

Both methods are described in the SmartControl 2 – (SSC-W002G-01) Deployment Guide available on the Savant Community.

#### **GPIO** and Relay Wiring

General Purpose Input/Outputs (GPIO) are binary I/O ports used on Savant® controllers used to trigger an action within the system. Events can be the control of a device, such as turning on an amplifier (output) or detecting a state change for a device (input) to perform a workflow. The left three pins of the supplied 6-pin connector are used for GPIO connections

Relays are used when a contact closure (normally open or normally closed) is needed to activate a device. An action such as raising or lowering shades, opening or closing a gate, or sending control signals to an HVAC system are a few examples. The right three pins of the supplied 6-pin screw down plug-in connector are used for Relay connections.

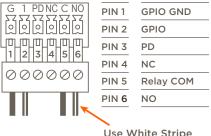

Use White Stripe for NC or NO

## GPIO Pull Down Resistor (PD) Usage

GPIO pins are configured as inputs and are pulled high to 12V while the Host is booting. To make the GPIO signal low during a Host reboot and/or a power cycle, attach the GPIO 1 pin to the PD pin. The PD pin is a 1k ohm pull down resistor (to signal ground) which keeps the GPIO output below 0.8V during processor boot times.

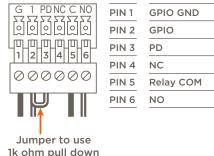

## Additional Documentation

resistor

Additional Documentation is available on the **Savant Customer Community**.

- SmartControl 2 Wireless Controller [SSC-W002G] Deployment Guide
- SmartConnect Software Reference Guide (009-1046-xx)
- Relay and General Purpose Input/Output Profiles App Note
- SmartControl 2 SSC-W002G Troubleshooting Guide